https://www.100test.com/kao\_ti2020/645/2021\_2022\_\_E6\_B1\_9F\_ E8\_8B\_8F2011\_c66\_645296.htm 1

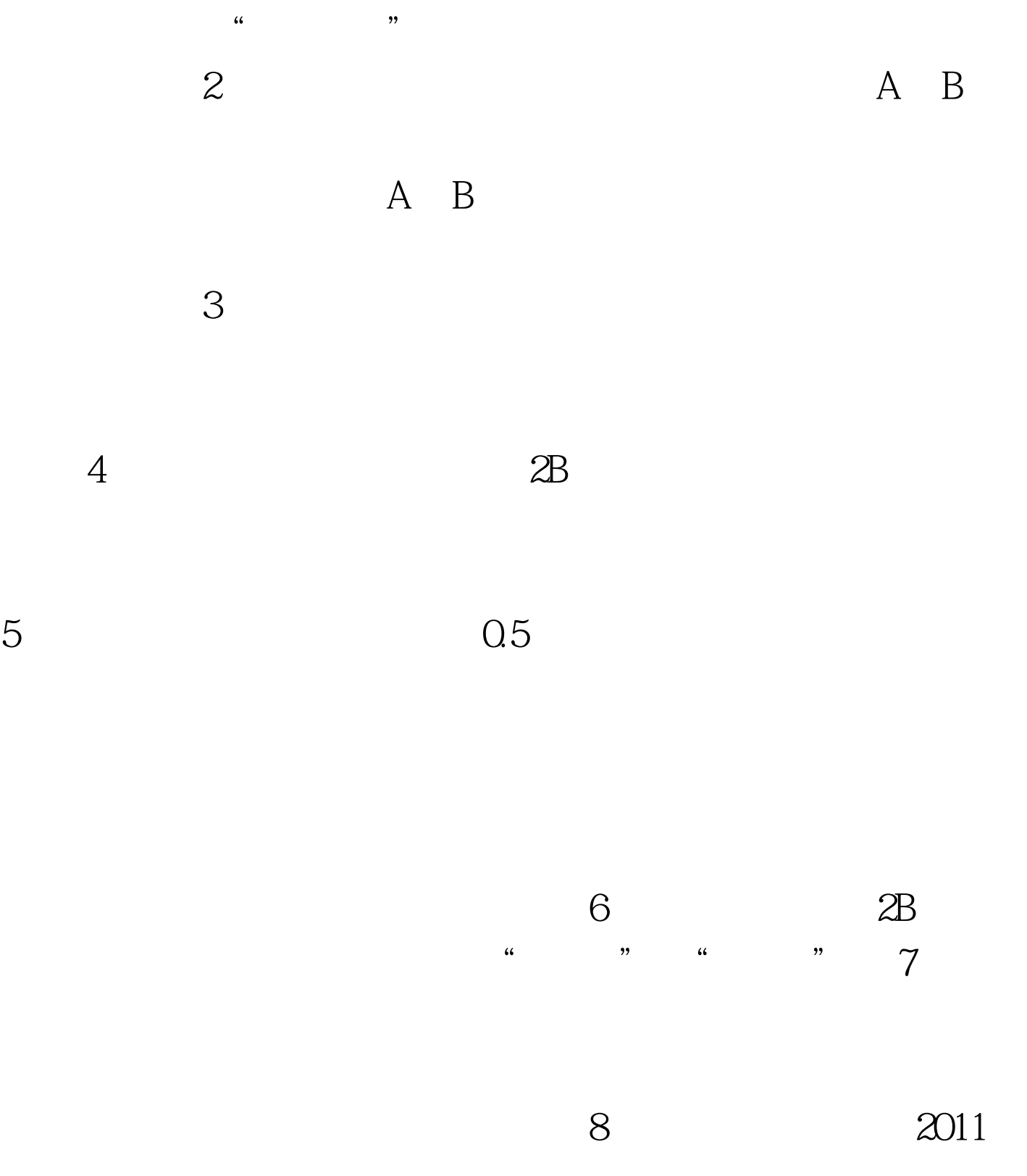

#0000ff> 2011  $\#\text{CCOOff}\textgt\text{C}2011\text{$ 2011 100Test 100Test

www.100test.com